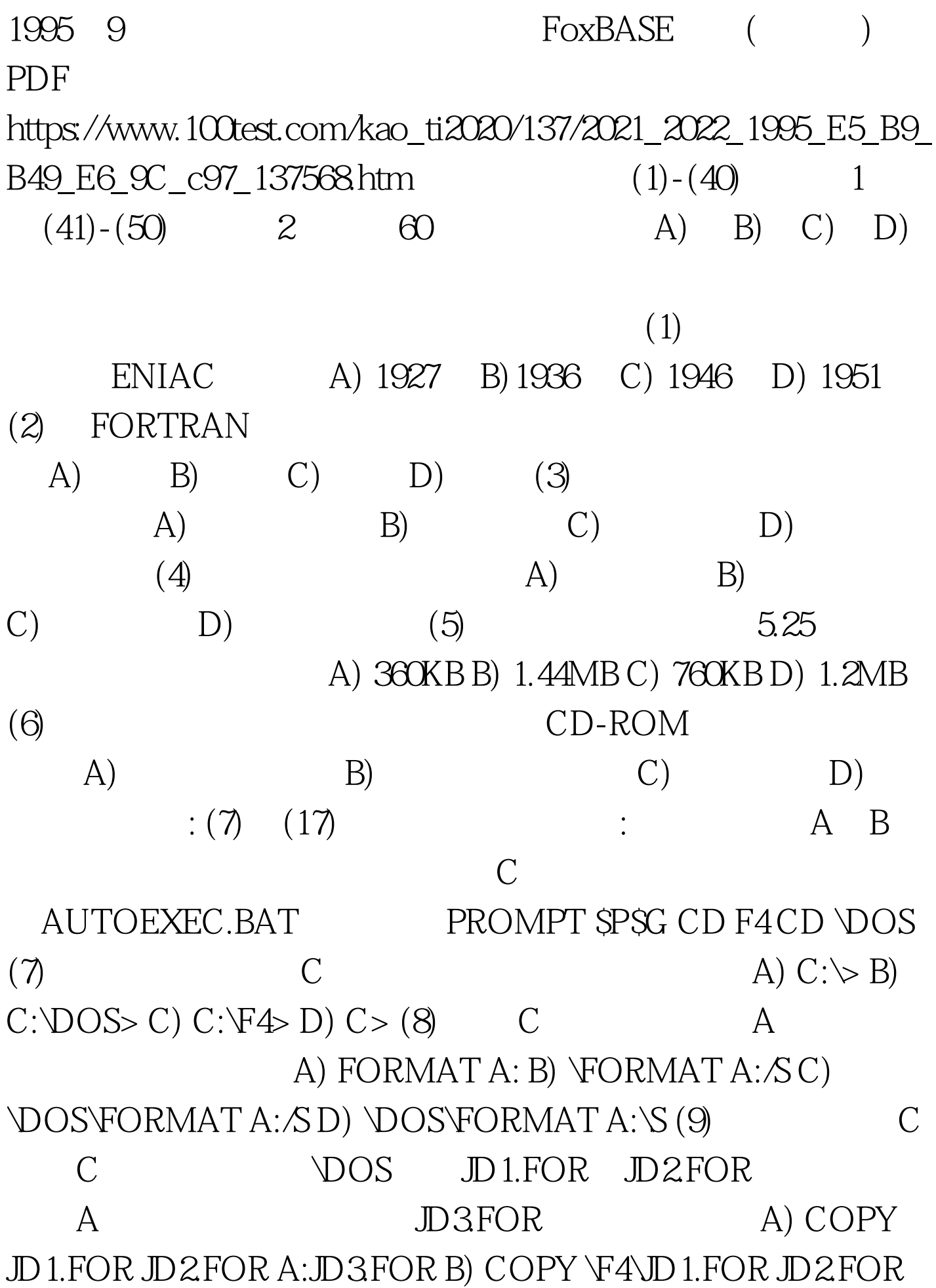

A:\JD3FOR C) COPY \F4\JD1.FOR \F4\JD2FOR A:\JD3FOR D)  $COPY$   $\forall$  4 $\forall$ D1.FOR  $\forall$  4 $\forall$ D2.FOR JD3.FOR (10)  $C$ C DOS FORMAT.COM DISKCOPY.COM A A COPY \DOS\\*.\* A: B) COPY\\*.COM A: C) COPY DOS\\*.\* A: D)  $COPY DOS^*.COM A: (11)$   $C$  .FOR A) DIR\\*.FOR B) DIR C:\F4\\*.FOR C) DIR  $C:\forall FOR D) DIR C:\forall 4\forall x^* (12) A$  B A) COPY  $A:** B: B$ ) COPY  $A:** B:** C$ ) C:\DOS\DISKCOPY A: B: D) C:\DOS\DISKCOPY B: A: (13) 当前盘为C盘。删除硬盘C上的两个扩展名为.EXE文件的命令 是 A) DEL\F4\\*.EXE B) DEL\XD?.EXE C) DEL\F4\\*.\* D) DEL  $\forall E \times E$  (14) C C  $\bigcirc$  DOS C USER A) MD C:USER B)  $MD\text{VLSER}\ C) \ \text{MD}\text{VJSER D) \ \text{MD} \ \text{USER} \ (15)$   $C$ ,C盘当前目录为根目录。在硬盘C上删除子目录F4的命令或 A) RD F4B) RD $\text{F4C}$ ) DEL $\text{F4}^*$ .\* D) DEL $\text{*}$ .\* RD F4 RD F4 100Test

www.100test.com